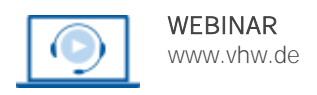

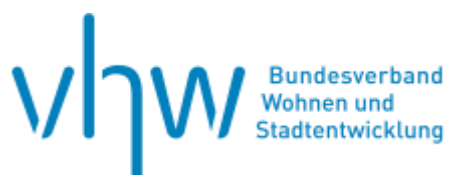

# Personalrecht **Neu in der Personalabteilung - Grundlagen TVöD**

## **Mittwoch, 23. Oktober 2024 | online: 09:00 - 15:30 Uhr Webinar-Nr.: [WB240053](http://www.vhw.de/va/WB240053)**

### **Gute Gründe für Ihre Teilnahme**

Sie sind neu in der Personalabteilung, dem Personalservice und/oder Büroleitung oder werden in absehbarer Zeit die Tätigkeit dort aufnehmen und sind/werden mit Personalangelegenheiten befasst, dann ist dieses Webinar genau das Richtige für Sie.

Als neuer Personalreferent\*in/ -sachbearbeiter\*in bzw. neue Führungskraft brauchen Sie einen Überblick ("roten Faden") über die Handlungsfelder und Zusammenhänge, die der TVöD VKA in der Personalarbeit bietet.

Ziel des Seminars ist es, Ihnen die notwendigen Grundkenntnisse der Bereiche, die für Ihre tägliche Praxis in der Personalabteilung notwendig und wichtig sind, zu vermitteln. Das sind u.a. die tariflichen Regelungen des TVöD-VKA zur Arbeitszeit, der Befristung und Beendigung des Arbeitsverhältnisses, der Ein-gruppierung, dem Entgelt, dem Urlaub und der Arbeitsbefreiung sowie der Qualifizierung.

Mit dem TVöD wurde u.a. die dienstalters- und familienbezogene Bezahlung zugunsten einer leistungs- und erfahrungsorientierten Vergütung abgelöst. Der Tarifvertrag TVöD VKA ist eine der wichtigsten Rechtsquellen zur Regelung von Arbeitsverhältnissen in den Betrieben und Dienststellen und steht somit immer im Mittelpunkt. Der TVöD VKA gliedert sich in einen allgemeinen Teil und einen besonderen Teil. Der allgemeine Teil gilt für alle Bereiche des öffentlichen Dienstes und regelt Arbeitsbedingungen, Arbeitszeiten, Entgeltfortzahlungs- und Urlaubsfragen sowie Kündigungsbedingungen. Die Eingruppierungsmerkmale nach dem TVöD-VKA wurden in allen Bereichen modifiziert und haben damit Auswirkungen auf Stellenausschreibungen und -bewertungen sowie die Eingruppierung. Die Eingruppierung der Beschäftigten richtet sich nach allgemeinen und speziellen Merkmalen, die als Anlagen in den jeweiligen Entgeltordnungen des TVöD VKA geregelt sind.

#### **Ihr Dozent**

#### **Karl-Heinz Leverkus**

Stellvertretender Vorsitzender der dbb Bundestarifkommission, Mitglied des Bundesvorstands im dbb Beamtenbund und Tarifunion in Berlin

## Weiterer Termin

Donnerstag, 18. Juli 2024 | **online** Webinar-Nr.[: WB240050](http://www.vhw.de/va/WB240050)

#### **>>** [ALLE INFOS & ANMELDUNG](http://www.vhw.de/va/WB240053)

#### **Termin**

Mittwoch, 23. Oktober 2024

Beginn: 09:00 Uhr Ende: 15:30 Uhr

#### **Teilnahmegebühren**

325,- € für Mitglieder 395,- € für Nichtmitglieder

## **Dieses Webinar richtet sich an**

Führungskräfte, Personalsachbearbeiter/-innen, Personal- bzw. Betriebsräte, Rechtsanwälte/-innen, insbesondere Fachanwälte/-innen für Arbeitsrecht sowie sonst an der Eingruppierung interessierte Personen.

## **Programmablauf**

**Neu in der Personalabteilung - Grundlagen TVöD**

### **Themen des Webinars:**

- Allgemeine Vorschriften
- Kurzüberblick: Arbeitszeitregelungen - Arbeitszeit, Sonderformen der Arbeit, Arbeitszeitkonten, Bereitschaftszeiten
- Einblick in die Eingruppierungssystematik
- Entgeltordnungen
- Entgelt - Entgeltfortzahlung Krankheitsfall, Jahressonderzahlung und sonstige Leistungen
- Urlaub und Arbeitsbefreiung
- Beendigung des Arbeitsverhältnisses
- Befristung von Arbeitsverhältnissen Reflexion und Schlussrunde

#### **>[> ALLE INFOS & ANMELDUNG](http://www.vhw.de/va/WB240053)**

#### **Rückfragen und Kontakt**

Bei allen technischen Fragen wenden Sie sich bitte an unsere Servicehotline Webinare:

T 030 390473-610

**[E kundenservice@vhw.de](mailto:kundenservice@vhw.de)**

### **Zeitlicher Ablauf**

Beginn: 09:00 Uhr 10:30 bis 10:45 Uhr Kaffeepause 12:00 bis 12:45 Uhr Mittagspause 14:00 bis 14:15 Uhr Kaffeepause Ende: 15:30 Uhr

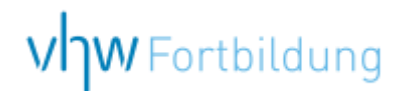

## WEBINARE – Allgemeine Hinweise und weiterführende Informationen

## Technische Voraussetzungen für Ihre Teilnahme am Webinar

#### **Anwendungsdatei mit Installation**

Sie haben Cisco Webex Meeting bisher noch nicht genutzt? Dann werden Sie nach dem Anklicken des Zugangslinks aufgefordert, sich die Datei webex.exe herunterzuladen. Wir empfehlen das Herunterladen und die Installation der Anwendungsdatei, da Sie dann alle Interaktionsmöglichkeiten vollumfänglich nutzen können.

#### **Browserzugang ohne Installation**

Alternativ können Sie auch, ohne Installation, über Ihren Browser beitreten. Wir empfehlen eine aktuelle Version von Mozilla Firefox, Google Chrome, Microsoft Edge oder Safari für MacOS.

#### **Zugang mit Tablet oder Smartphone**

Mit der App von Webex für Android und iOS ist eine Teilnahme auch über ein Tablet oder Smartphone möglich.

Testen Sie Ihren Zugang im Vorfeld in unserem Testraum!

## **[Link Test-Raum](https://vhw.webex.com/vhw/j.php?MTID=m0353e52c3046ebe34e4769839e61b5fc)**

*Meeting Passwort: Fortbildung! Nur für Tablet/Smartphone: Meeting-Kennnummer (Zugriffscode): 2375 281 3625*

Für das Webinar benötigen Sie entweder einen Desktop-PC, einen Laptop oder ein anderes mobiles Endgerät (z. B. ein Tablet).

Eine Webkamera und/oder ein Mikrofon sind nicht zwingend erforderlich. Sie können Ihre Fragen auch im Chat schreiben. Oder Sie wählen sich über die Webinar-Telefonnummer ein. Dann können Sie per Telefon im Webinar sprechen. Die Telefonnummer steht im Einladungsschreiben.

## **[Video-Leitfaden](https://www.vhw.de/bilderarchiv/Herzlich-willkommen-in-unseren-Webinaren.mp4)**

#### Ablauf von vhw-Webinaren

Spätestens einen Tag vor dem Online-Veranstaltungstermin erhalten Sie eine E-Mail mit einem Anmeldelink. Bitte beachten Sie bei erstmaliger Teilnahme an einem vhw-Webinar auch den Eingang Ihres Spam-Ordners.

- Die Webinar-Unterlagen werden spätestens 1 Tag vor der Online-Veranstaltung als Download in unserer vhw-Cloud zur Verfügung gestellt. Den Zugang zur vhw-Cloud erhalten Sie in der E-Mail mit dem Anmeldelink.
- Wir zeichnen die Webinare zur internen Qualitätskontrolle und für die Teilnehmer zur Wiederholung von Inhalten sowie bei technischen Abruffehlern während des Webinars auf. Die Aufzeichnung steht Ihnen als Teilnehmer für die Dauer von 7 Werktagen ab dem Versand eines Links zum Abruf zur Verfügung. Die Aufzeichnung umfasst den Ton sowie als Bild die Präsentations- und sonstige Materialien, nicht aber das Webcam-Bild, den Chat-Verlauf und die Teilnehmerliste an sich. Bitte beachten Sie, dass jede Ihrer Wortmeldungen über das Mikrofon mit aufgezeichnet wird und bei Nennung Ihres Namens Ihnen zugeordnet werden kann. Wünschen Sie keine Aufzeichnung Ihrer Mitwirkung, bitten wir von Wortmeldungen Abstand zu nehmen und sich aktiv am Chat zu beteiligen. Wir löschen die Aufzeichnung des Webinars regelmäßig binnen 30 Tagen nach Abschluss des Webinars, es sei denn, die Daten werden zur Wahrnehmung von berechtigten Interessen des vhw e.V. darüber hinaus benötigt oder aber das Webinar wird bereits bei der Buchung als im Nachhinein buchbare Aufzeichnung bezeichnet.
- Innerhalb 1 Woche nach der Veranstaltung erhalten Sie per E-Mail einen Link auf unsere Cloud, auf der die Webinar-Unterlagen für einen Zeitraum von weiteren 8 Wochen als Download abrufbar sind.
- Im Nachgang des Webinars erhalten Sie per E-Mail außerdem ein Teilnahmezertifikat, welches die gehörten Zeitstunden vermerkt. Dieses kann als Fortbildungsnachweis bei Kammern und Berufsverbänden vorgelegt werden. Wir unterstützen Sie gerne bei der Klärung der Anerkennungsfähigkeit. Bitte beachten Sie, dass die einzelnen Kammern einen Vorlauf von bis zu 7 Wochen vor Veranstaltungstermin benötigen.

Info Pflichtfortbildungen: [www.vhw.de/fortbildung/pflichtfortbildungen](https://www.vhw.de/fortbildung/pflichtfortbildungen/)

### Rückfragen und Kontakt

Bei allen technischen Fragen wenden Sie sich bitte an unsere Servicehotline Webinare: Tel.: 030 390473-595, E-Mail[: webinare@vhw.de](mailto:webinare@vhw.de)